Zoom Cable Modem [Username](http://documents.westpecos.com/to.php?q=Zoom Cable Modem Username Password) Password [>>>CLICK](http://documents.westpecos.com/to.php?q=Zoom Cable Modem Username Password) HERE<<<

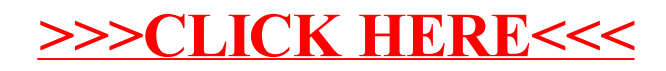